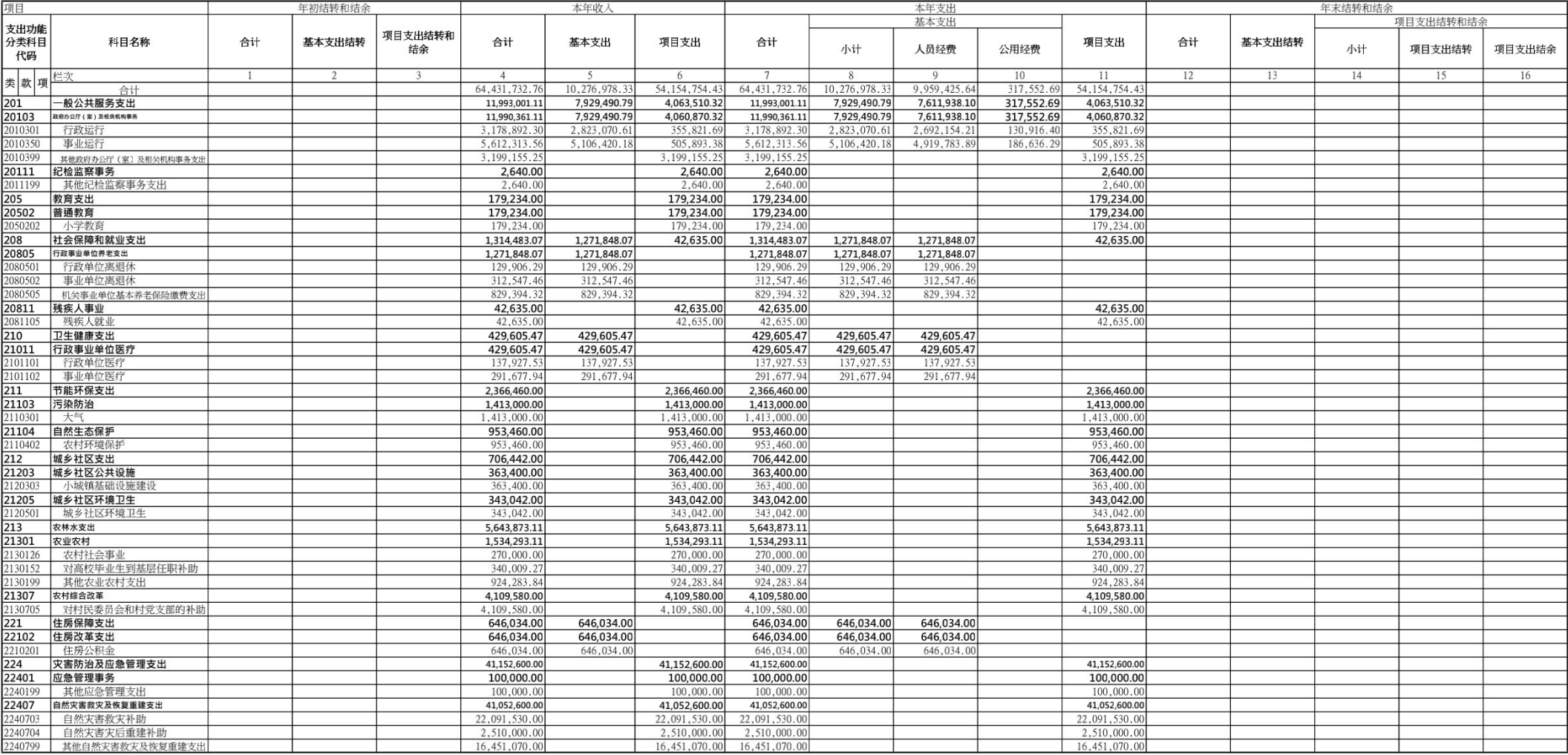

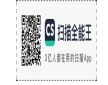

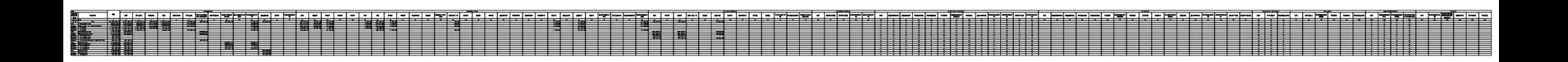

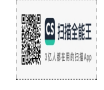

# 高山镇2022年度部门决算 分析报告

ー、单位情况

(一)基本情况。

1、荥阳市高山镇人民政府主要职能为负责落实上级政策,促讲 镇城发展、维护社会稳定、加强社会管理、提供社会化服务等工作。

2、本单位所属一级预算单位,单位性质为其他单位,决算编报 类型为乡镇汇总录入表,按照其他会计制度埴报决算数据,纳入本套 决算编制范围的独立编制机构数共11个,其中根据荥办文(2022)8 号文件精神,依据工作职责需要,设7个党政内设机构:党政综合办 公室、党建工作办公室、经济发展办公室、乡村建设办公室、公共服 务办公室、应急管理办公室、村镇规划建设办公室;根据工作职责需 要,设4个事业单位:荥阳市高山镇平安建设办公室、荥阳市高山镇 综合行政执法大队、荥阳市高山镇行政审批服务中心、荥阳市高山镇 狠役军人服务站,现有机构数与上年相比减少1个。

3、2022年12月底共有行政在职人员24人,事业在职人员56人, 行政及事业在职人员比2021年底有变动,主要是单位人员调动及三支 一扶事业人员安置引起的变化。

 $\mathbf{1}$ 

**G** BREEF **U.IESERRE** 

# (二)当年取得的主要事业成效。

在2022年,高山镇在财务管理上取得了不少成绩,一是及时发放涉 农资金,使人民感受党委政府的关怀;二是加强国有资产管理,确保国 有资产的安全完整;三是加强债权债务的管理,保证各期报表的及时、 准确:四是强化单位制度,保证一切工作顺利进行,提高工作效率;五是 强化对项目资金的监管和使用,保证质量,让老百姓切实感受到直正 为人民办实事办好事,圆满完成了年初下达下达的各项工作目标,较 好地促进了全镇的经济发展和社会稳定。

## 一、收入支出预算执行情况分析

# (一)收入支出预算安排情况。

(1) 本单位2022年度安排一般公共预算财政拨款预算数为 12696.55万元,按功能分类主要安排用干以下方面:

1、一般公共服务支出2290.07万元 ;

2、、国防支出10万元;

3、教育支出41.62万元;

4、文化旅游体育与传媒支出5万元;

5、社会保障和就业支出260.31万元;

6、卫生健康支出49.75万元;

7、节能环保支出256.65万元;

8、城乡社区支出1819.97万元;

9、农林水支出2494.01元;

10、交涌沄输支出131.38万元;

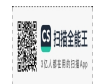

11、住房保障支出70.23万元;

12、灾害防治及应急管理支出5267.56万元

(2) 单位2022年度政府性基金财政拨款预算数为1567.11万元, 按功能分类主要安排用于以下方面:

1、城乡社区支出1562.95万元;

2、其他支出4.16万元。

与上年相比有所变化,主要是因为人员工资调增、人员变动引起 的经费增加及项目建设、基础建设投资有变化。

(二)收入支出预算执行情况。

### (1)收入支出与预算对比分析。

单位2022年度实际收到的一般公共预算财政拨款收入6443.17万 元,财政部门拨款对账单6443.17万元,实际收入数据与财政部门拨 款对账单数一致,单位本年度一般公共预算财政拨款实际支出数为 6443.17万元,按支出功能分类主要用于以下方面:

1、一般公共服务支出1199.3万元 ;

2、教育支出17.92万元;

3、社会保障和就业支出131.45万元;

4、卫生健康支出42.96万元;

5、节能环保支出236.65万元;

6、城乡社区支出70.64万元;

7、农林水支出564.39万元;

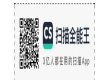

8、住房保障支出64.6万元;

9、灾害防治及应急管理支出4115.26万元;

单位2022年度政府性基金预算财政拨款收入1563.35万元,财政 部门拨款对账单1563.35万元,实际收入数据与财政部门拨款对账单 数一致,单位本年度政府性基金财政拨款实际支出数为1563.35万 元, 按支出功能分类主要用于以下方面:

1、城乡社区支出1562.95万元;

2、其他支出0.4万元。

本年各项支出与预算数相比较,小干预算数。主要用干保证机关 日常沄转的基本支出和为完成各项工作任务保障全镇社会发展而发生 的项目支出,与去年相比,有所下降,主要是因为人员变动引起的经 费减少及项目建设、灾后重建建设投资增多。

### (2)收入支出结构分析。

2022年度总的收入支出为8006.52万元,各项支出占总支出的比 重,具体情况如下:

1、2022年度财政拨款收入共计8006.52万元,其中一般公共预算 财政拨款收入6443.17万元,占财政拨款总收入的80.47%;政府性基金 预算财政拨款收入1563.35万元,占财政拨款总收入的19.53%。

2、2022年度财政拨款支出共计8006.52万元,其中基本支出 1027.7万元,占财政拨款总支出的12.84%;项目支出6978.82万元,占财 政拨款总支出的87.16%。

 $\overline{4}$ 

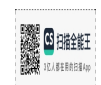

(3)支出按经济分类科目分析。

1、"三公"经费支出情况:本单位2022年全年"三公"经费总 额0.8万元,比2021年1.74万元减少0.94万元,其中:公务接待0万 元,与2021年相比无变化。2022年末本单位实有公务用车2台,与固 定资产中公务车辆数量一致,全年发生公务用车运行维护费共0.8万 元,比2021年1.74万元,减少0.94万元,略有降幅。 2022年无因公 出国 ( 境 ) 团组数及人数,无接待活动。

2、2022年本单位会议费为0万元。比2021年的会议费0万元相比 无变化,减少原因是由于疼情会议数量压减。

3、本单位2022年培训费为0万元,比2021年度培训费12.33万元。 减少12.33万元,主要是疫情原因未组织教育培训活动。

4、其他对单位影响较大的支出情况。

高山镇任何重大支出都经党政联席会议研究决定,根据文件精 神、国家方针政策及财经法规,制定具有正对性的管理措施,专款专 用,阳光运行。

5、重点经济分类支出中存在的问题及改进措施。

本单位无此项。

(4)财政拨款收入、支出分析。

2022年度财政拨款收入共8006.52万元,其中一般公共预算财政 拨款收入6443.17万元,政府性基金预算财政拨款收入1563.35万元。

2022年度财政拨款支出共计8006.52万元,按支出性质分类为基 本支出1027.7万元,项目支出6978.82万元,按照支出经济分类分别是

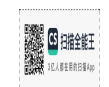

工资福利支出951.69万元、商品和服务支出462.28万元、对个人和家 庭的补助4218.95万元、资本性支出2204.1万元,其他支出169.5万 元。

## (三)年末结转和结余情况。

本单位无年末结转和结余情况 。

### (四)资产负债情况分析

本单位2022年固定资产总价值原值为1597.44万元,比2020年固 定资产原值1702.3元减少了104.85万元,主要原因是本年单位购置办 公设备;另外根据审计报告整改要求,对以前核销报废的13辆汽车讲 行了固定资产下账处置。固定资产总价值包括政府用房、办公设施设 备、车辆等的价值合计,无价值200万以上的大型设备。2022年已根 据政府会计制度每月对固定资产讲行计提折旧。

## (五)绩效目标完成情况。

2022年度,高山镇在财务管理上取得了不少成绩,认真完成各项 绩效目标,一是及时发放涉农资金,使人民感受党委政府的关怀;二是 及时进行财产物资清理,确保国有资产的安全完整;三是加强债权债务 的管理,保证各期报表的及时、准确;四是强化单位制度,保证一切工 作顺利进行,提高工作效率;五是强化对项目资金的监管和使用,保证 质量,让老百姓切实感受到真正为人民办实事办好事,圆满完成了年 初下达下达的各项工作目标,较好地促进了全镇的经济发展和社会稳 定。

(六)当年预算执行中存在问题、原因及改讲措施。

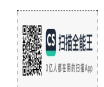

2022年度,本单位预算执行情况不存在问题 。

## 三、本年度部门决算等财务工作开展情况

(一)本单位财务管理、绩效管理、决算组织、编报、审核情 况。

本单位财务管理严格按照财经法律法规执行,按照上级财政部门 的相关制度执行收支核算。本年度决算以镇为编报单位,由上级财政 部门组织审核。

(二)本单位决算公开工作、主管部门对所属单位按规定批复决 算工作开展情况。

本单位决算工作公开透明,数据一律向社会公开,尤其是三公经 费的公开,公开透明,接受社会群众监督。

(三) 对部门决算管理工作的意见和建议。

无意见建议。

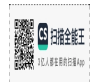

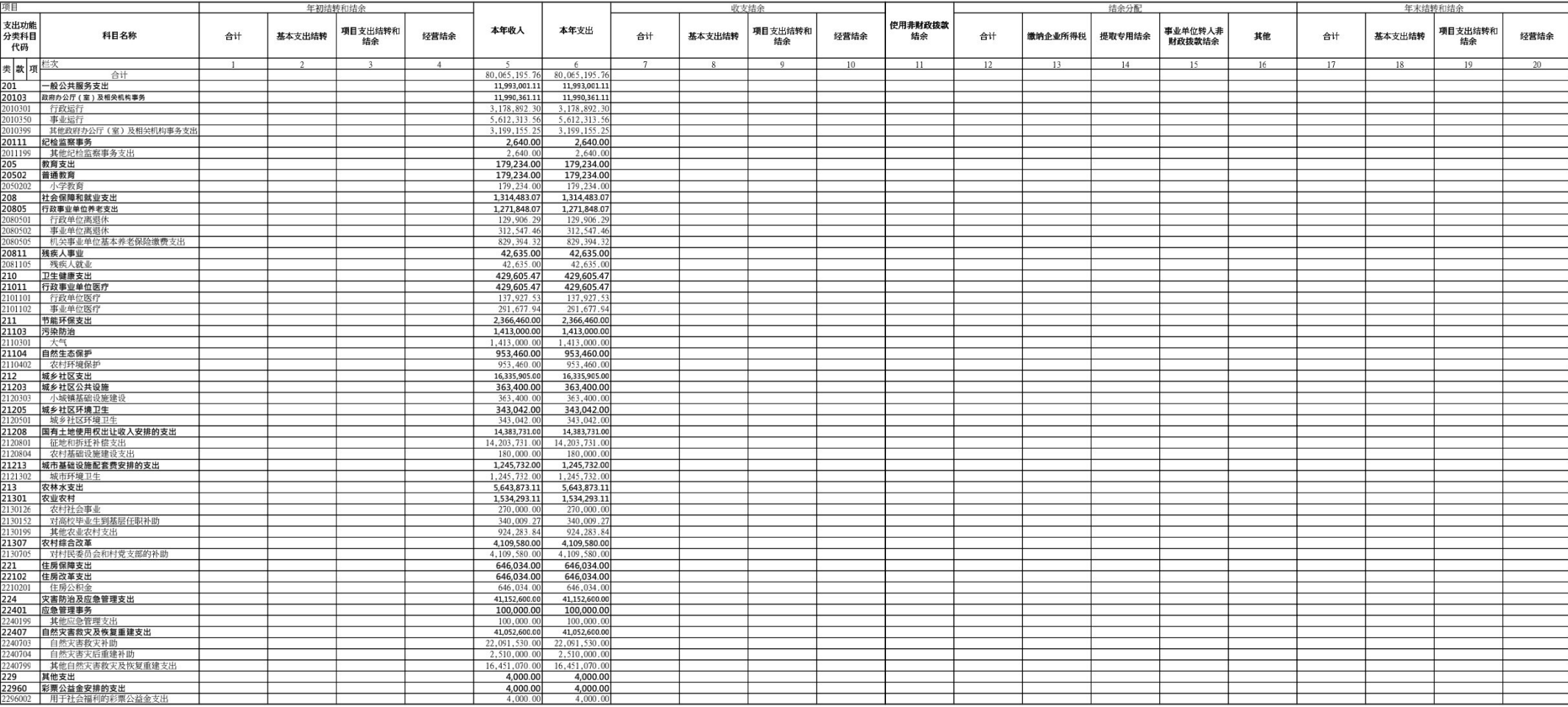

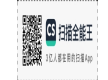

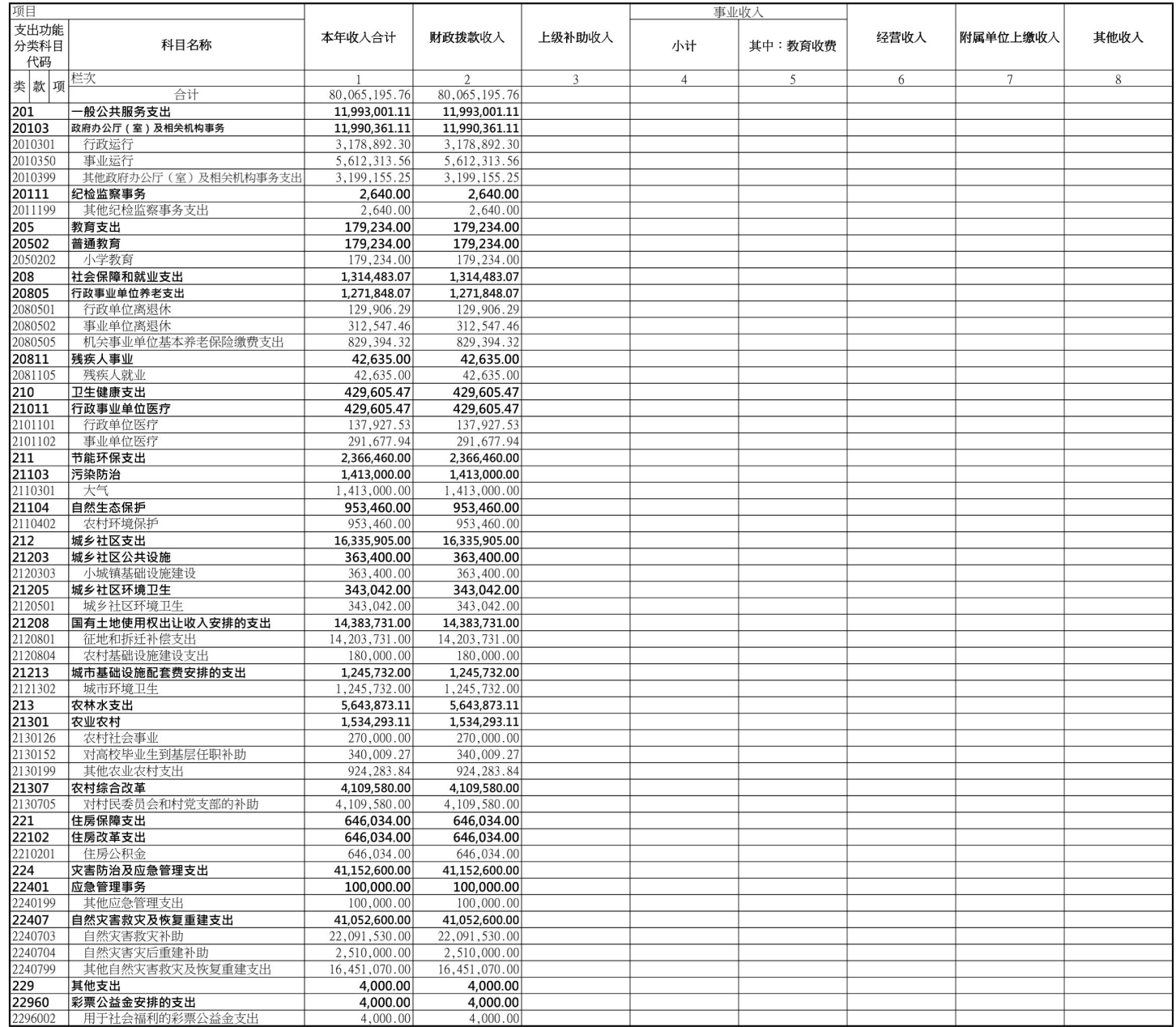

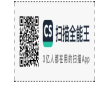

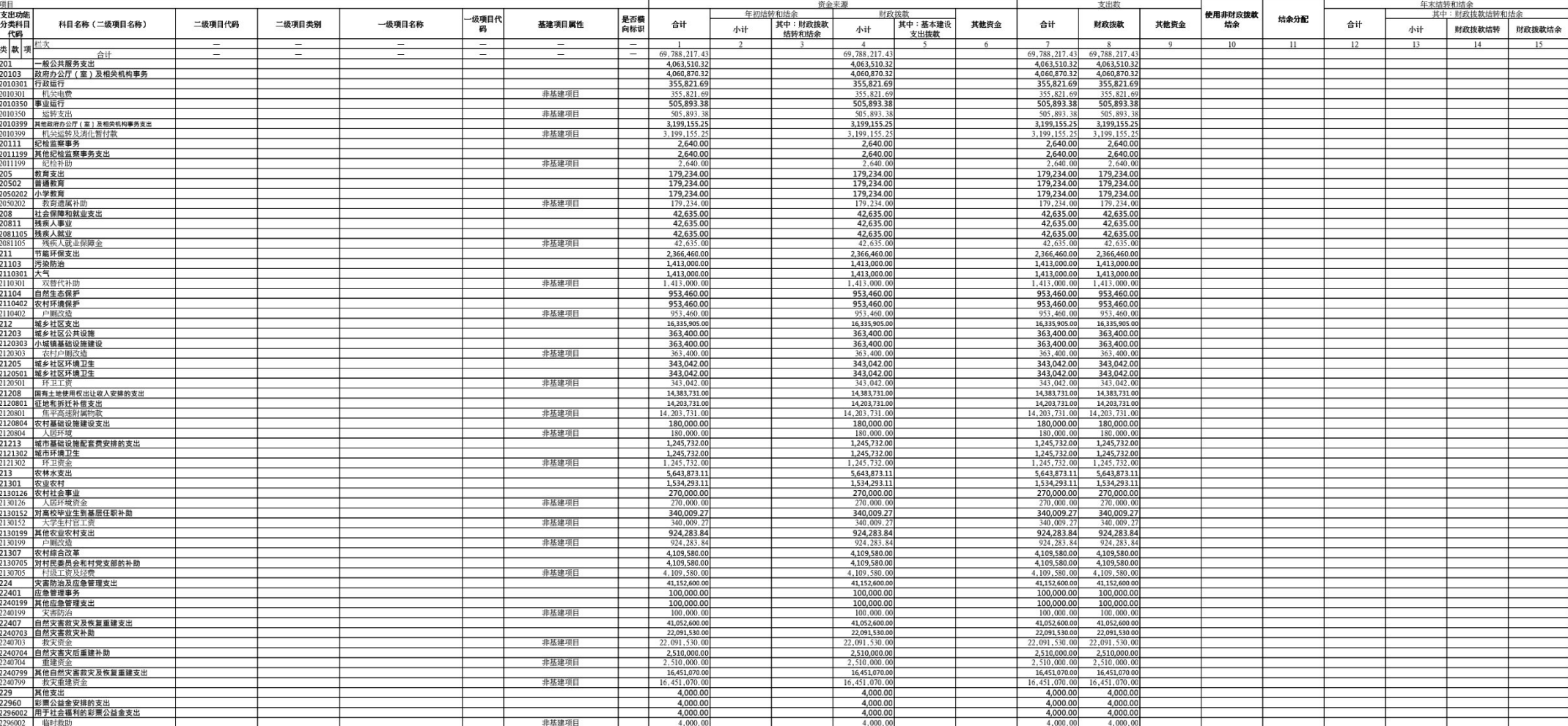

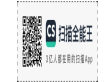

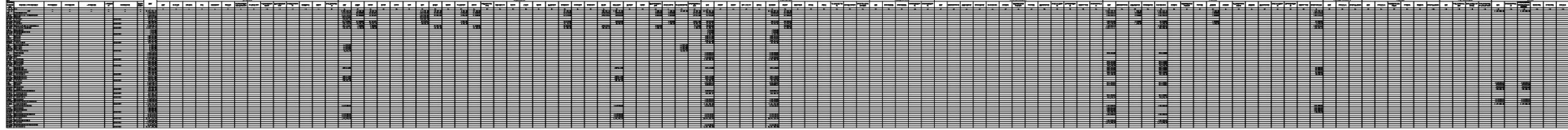

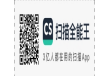

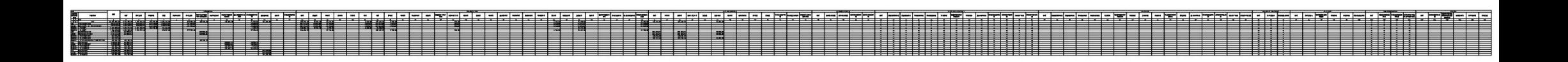

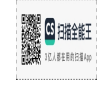

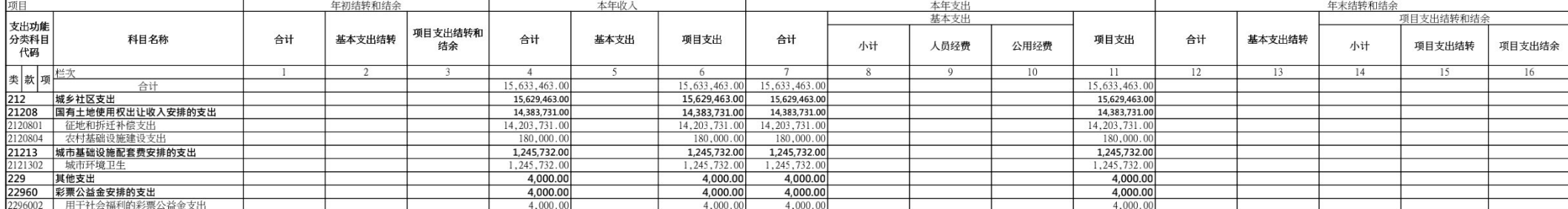

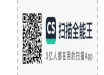

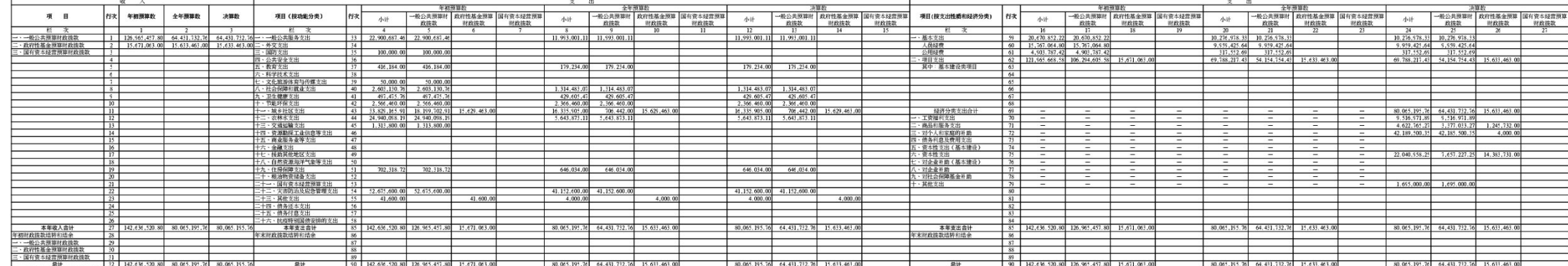

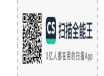

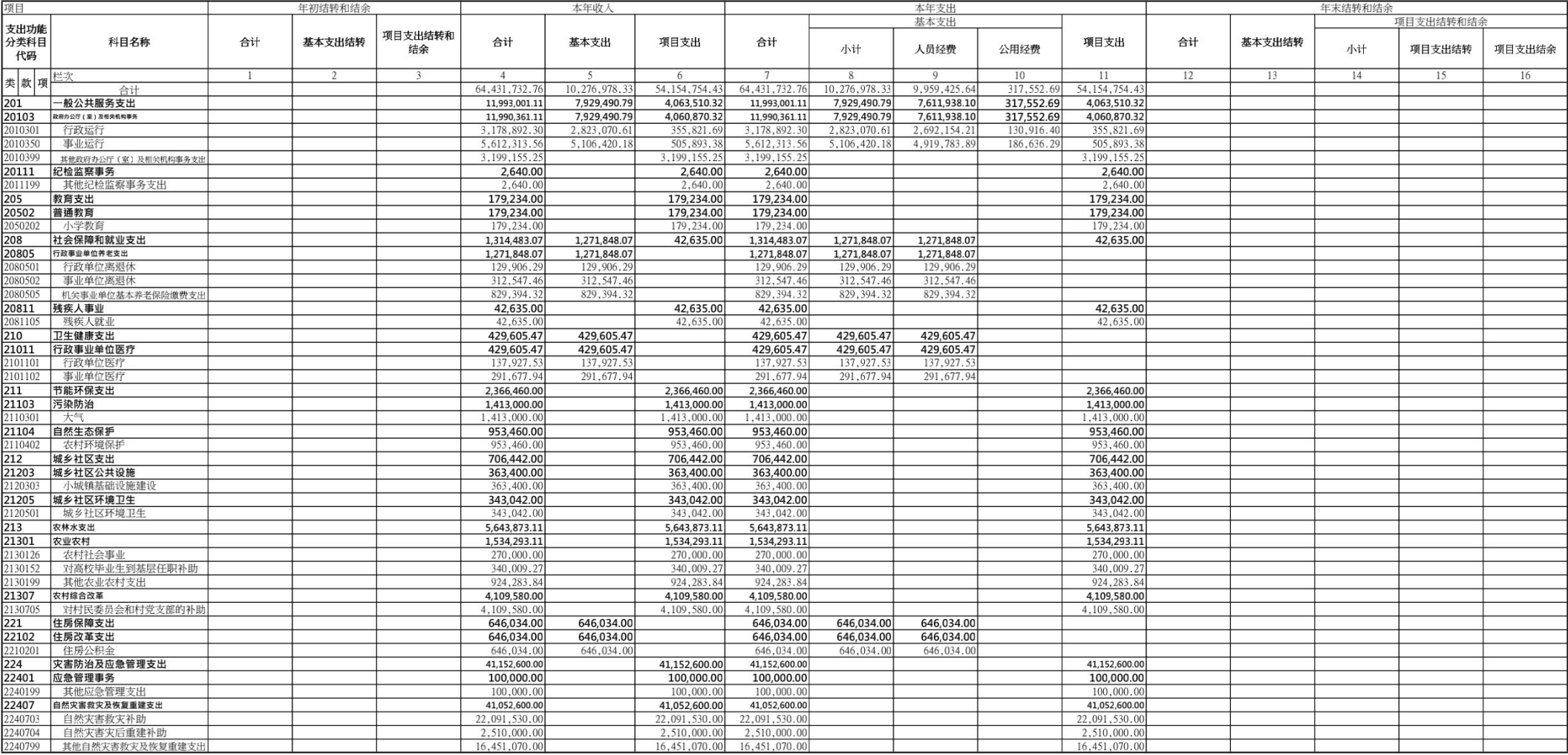

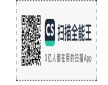

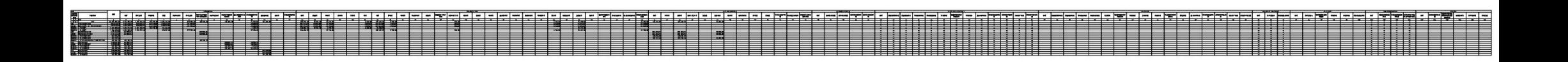

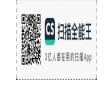

# 高山镇2022年度部门决算 分析报告

ー、单位情况

(一)基本情况。

1、荥阳市高山镇人民政府主要职能为负责落实上级政策,促讲 镇城发展、维护社会稳定、加强社会管理、提供社会化服务等工作。

2、本单位所属一级预算单位,单位性质为其他单位,决算编报 类型为乡镇汇总录入表,按照其他会计制度埴报决算数据,纳入本套 决算编制范围的独立编制机构数共11个,其中根据荥办文(2022)8 号文件精神,依据工作职责需要,设7个党政内设机构:党政综合办 公室、党建工作办公室、经济发展办公室、乡村建设办公室、公共服 务办公室、应急管理办公室、村镇规划建设办公室;根据工作职责需 要,设4个事业单位:荥阳市高山镇平安建设办公室、荥阳市高山镇 综合行政执法大队、荥阳市高山镇行政审批服务中心、荥阳市高山镇 狠役军人服务站,现有机构数与上年相比减少1个。

3、2022年12月底共有行政在职人员24人,事业在职人员56人, 行政及事业在职人员比2021年底有变动,主要是单位人员调动及三支 一扶事业人员安置引起的变化。

 $\mathbf{1}$ 

**G** BREEF **U.IESERRE** 

# (二)当年取得的主要事业成效。

在2022年,高山镇在财务管理上取得了不少成绩,一是及时发放涉 农资金,使人民感受党委政府的关怀;二是加强国有资产管理,确保国 有资产的安全完整;三是加强债权债务的管理,保证各期报表的及时、 准确:四是强化单位制度,保证一切工作顺利进行,提高工作效率;五是 强化对项目资金的监管和使用,保证质量,让老百姓切实感受到直正 为人民办实事办好事,圆满完成了年初下达下达的各项工作目标,较 好地促进了全镇的经济发展和社会稳定。

## 一、收入支出预算执行情况分析

# (一)收入支出预算安排情况。

(1) 本单位2022年度安排一般公共预算财政拨款预算数为 12696.55万元,按功能分类主要安排用干以下方面:

1、一般公共服务支出2290.07万元 ;

2、、国防支出10万元;

3、教育支出41.62万元;

4、文化旅游体育与传媒支出5万元;

5、社会保障和就业支出260.31万元;

6、卫生健康支出49.75万元;

7、节能环保支出256.65万元;

8、城乡社区支出1819.97万元;

9、农林水支出2494.01元;

10、交涌沄输支出131.38万元;

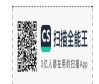

11、住房保障支出70.23万元;

12、灾害防治及应急管理支出5267.56万元

(2) 单位2022年度政府性基金财政拨款预算数为1567.11万元, 按功能分类主要安排用于以下方面:

1、城乡社区支出1562.95万元;

2、其他支出4.16万元。

与上年相比有所变化,主要是因为人员工资调增、人员变动引起 的经费增加及项目建设、基础建设投资有变化。

(二)收入支出预算执行情况。

### (1)收入支出与预算对比分析。

单位2022年度实际收到的一般公共预算财政拨款收入6443.17万 元,财政部门拨款对账单6443.17万元,实际收入数据与财政部门拨 款对账单数一致,单位本年度一般公共预算财政拨款实际支出数为 6443.17万元,按支出功能分类主要用于以下方面:

1、一般公共服务支出1199.3万元 ;

2、教育支出17.92万元;

3、社会保障和就业支出131.45万元;

4、卫生健康支出42.96万元;

5、节能环保支出236.65万元;

6、城乡社区支出70.64万元;

7、农林水支出564.39万元;

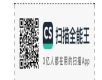

8、住房保障支出64.6万元;

9、灾害防治及应急管理支出4115.26万元;

单位2022年度政府性基金预算财政拨款收入1563.35万元,财政 部门拨款对账单1563.35万元,实际收入数据与财政部门拨款对账单 数一致,单位本年度政府性基金财政拨款实际支出数为1563.35万 元, 按支出功能分类主要用于以下方面:

1、城乡社区支出1562.95万元;

2、其他支出0.4万元。

本年各项支出与预算数相比较,小干预算数。主要用干保证机关 日常沄转的基本支出和为完成各项工作任务保障全镇社会发展而发生 的项目支出,与去年相比,有所下降,主要是因为人员变动引起的经 费减少及项目建设、灾后重建建设投资增多。

### (2)收入支出结构分析。

2022年度总的收入支出为8006.52万元,各项支出占总支出的比 重,具体情况如下:

1、2022年度财政拨款收入共计8006.52万元,其中一般公共预算 财政拨款收入6443.17万元,占财政拨款总收入的80.47%;政府性基金 预算财政拨款收入1563.35万元,占财政拨款总收入的19.53%。

2、2022年度财政拨款支出共计8006.52万元,其中基本支出 1027.7万元,占财政拨款总支出的12.84%;项目支出6978.82万元,占财 政拨款总支出的87.16%。

 $\overline{4}$ 

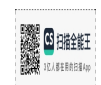

(3)支出按经济分类科目分析。

1、"三公"经费支出情况:本单位2022年全年"三公"经费总 额0.8万元,比2021年1.74万元减少0.94万元,其中:公务接待0万 元,与2021年相比无变化。2022年末本单位实有公务用车2台,与固 定资产中公务车辆数量一致,全年发生公务用车运行维护费共0.8万 元,比2021年1.74万元,减少0.94万元,略有降幅。 2022年无因公 出国 ( 境 ) 团组数及人数,无接待活动。

2、2022年本单位会议费为0万元。比2021年的会议费0万元相比 无变化,减少原因是由于疼情会议数量压减。

3、本单位2022年培训费为0万元,比2021年度培训费12.33万元。 减少12.33万元,主要是疫情原因未组织教育培训活动。

4、其他对单位影响较大的支出情况。

高山镇任何重大支出都经党政联席会议研究决定,根据文件精 神、国家方针政策及财经法规,制定具有正对性的管理措施,专款专 用,阳光运行。

5、重点经济分类支出中存在的问题及改进措施。

本单位无此项。

(4)财政拨款收入、支出分析。

2022年度财政拨款收入共8006.52万元,其中一般公共预算财政 拨款收入6443.17万元,政府性基金预算财政拨款收入1563.35万元。

2022年度财政拨款支出共计8006.52万元,按支出性质分类为基 本支出1027.7万元,项目支出6978.82万元,按照支出经济分类分别是

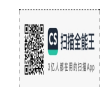

工资福利支出951.69万元、商品和服务支出462.28万元、对个人和家 庭的补助4218.95万元、资本性支出2204.1万元,其他支出169.5万 元。

## (三)年末结转和结余情况。

本单位无年末结转和结余情况 。

### (四)资产负债情况分析

本单位2022年固定资产总价值原值为1597.44万元,比2020年固 定资产原值1702.3元减少了104.85万元,主要原因是本年单位购置办 公设备;另外根据审计报告整改要求,对以前核销报废的13辆汽车讲 行了固定资产下账处置。固定资产总价值包括政府用房、办公设施设 备、车辆等的价值合计,无价值200万以上的大型设备。2022年已根 据政府会计制度每月对固定资产讲行计提折旧。

## (五)绩效目标完成情况。

2022年度,高山镇在财务管理上取得了不少成绩,认真完成各项 绩效目标,一是及时发放涉农资金,使人民感受党委政府的关怀;二是 及时进行财产物资清理,确保国有资产的安全完整;三是加强债权债务 的管理,保证各期报表的及时、准确;四是强化单位制度,保证一切工 作顺利进行,提高工作效率;五是强化对项目资金的监管和使用,保证 质量,让老百姓切实感受到真正为人民办实事办好事,圆满完成了年 初下达下达的各项工作目标,较好地促进了全镇的经济发展和社会稳 定。

(六)当年预算执行中存在问题、原因及改讲措施。

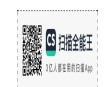

2022年度,本单位预算执行情况不存在问题 。

## 三、本年度部门决算等财务工作开展情况

(一)本单位财务管理、绩效管理、决算组织、编报、审核情 况。

本单位财务管理严格按照财经法律法规执行,按照上级财政部门 的相关制度执行收支核算。本年度决算以镇为编报单位,由上级财政 部门组织审核。

(二)本单位决算公开工作、主管部门对所属单位按规定批复决 算工作开展情况。

本单位决算工作公开透明,数据一律向社会公开,尤其是三公经 费的公开,公开透明,接受社会群众监督。

(三) 对部门决算管理工作的意见和建议。

无意见建议。

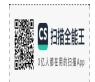

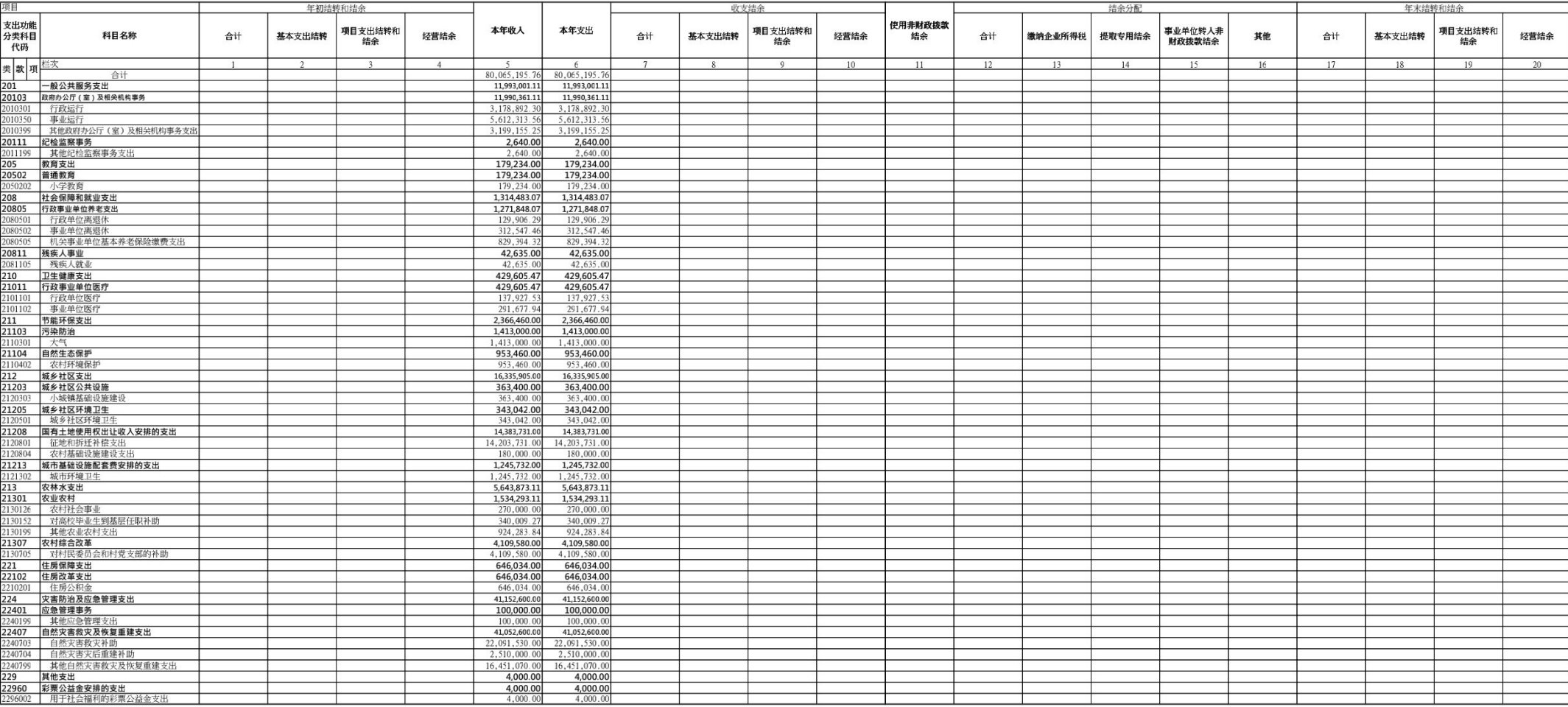

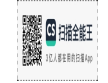

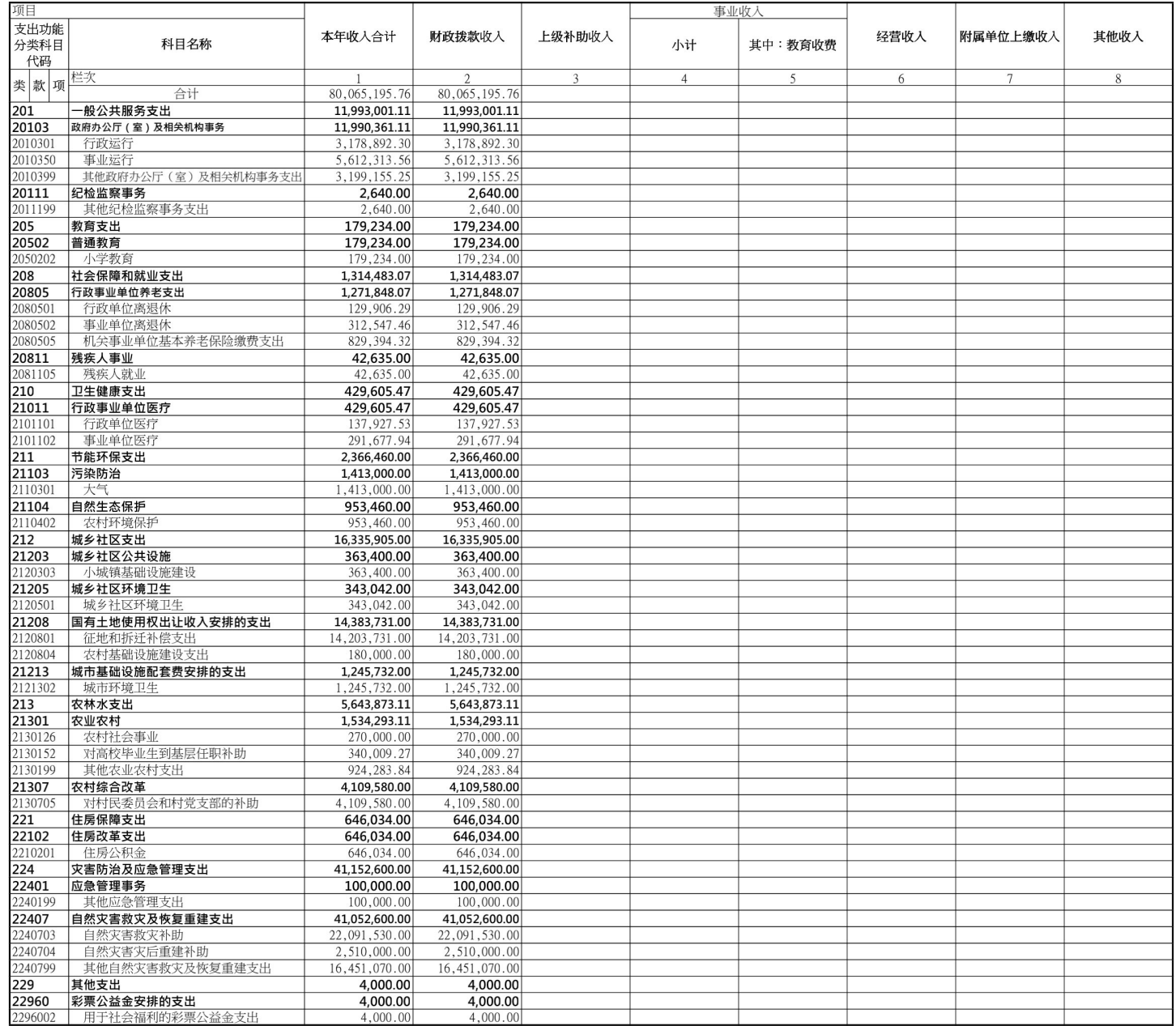

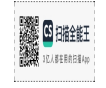

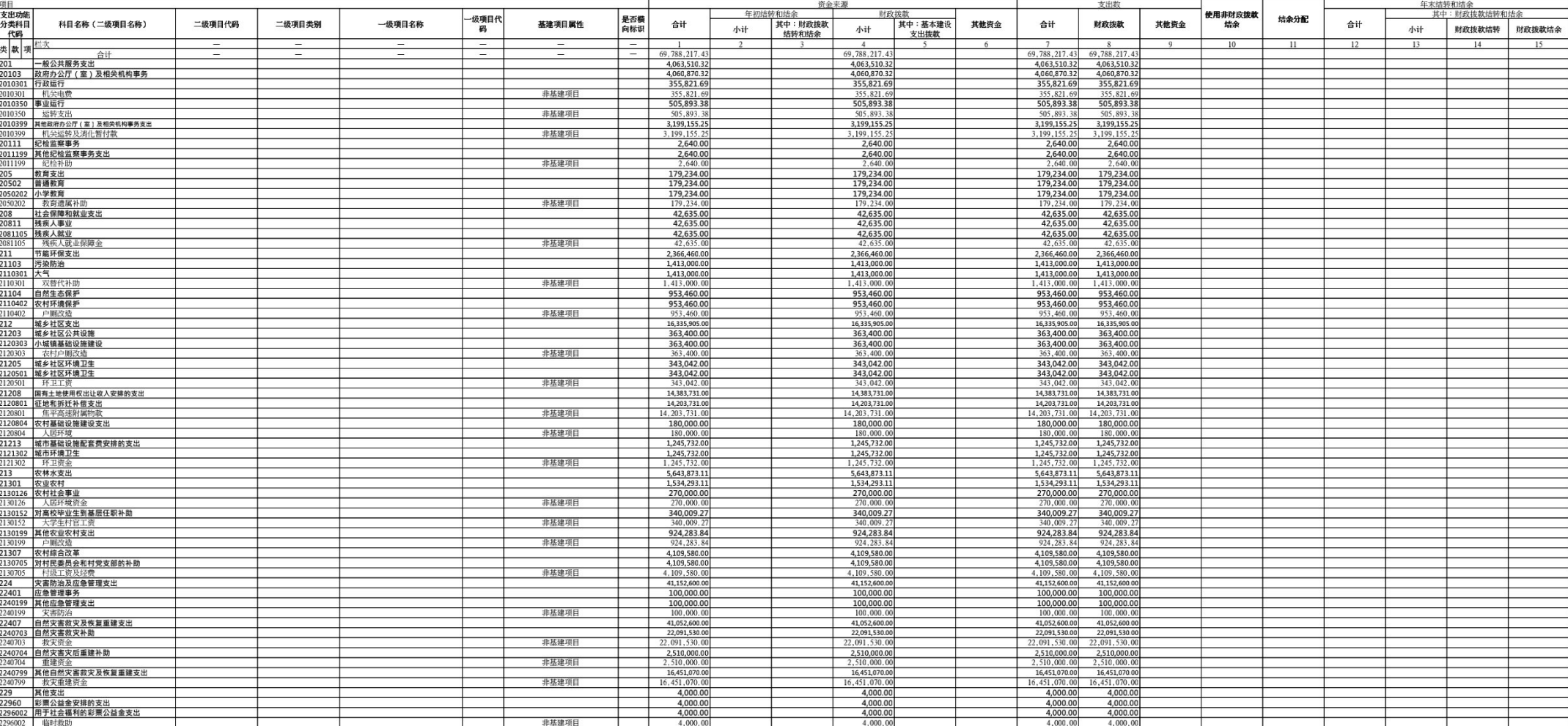

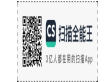

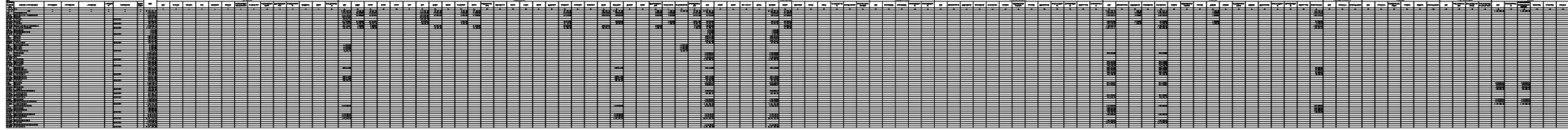

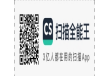

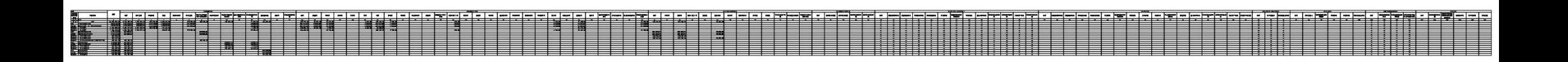

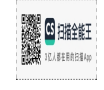

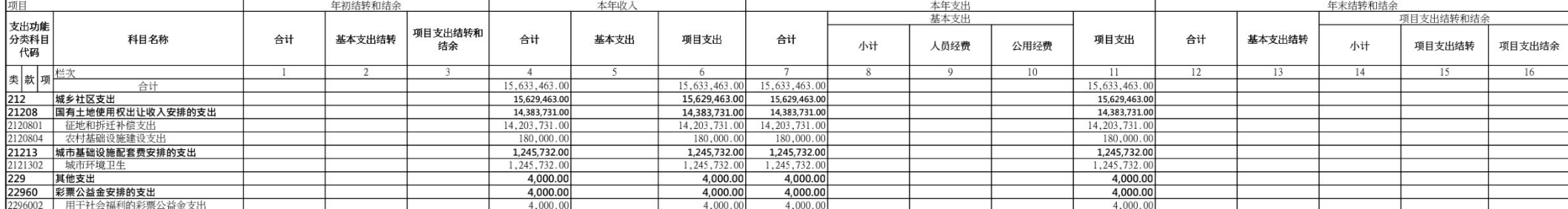

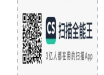

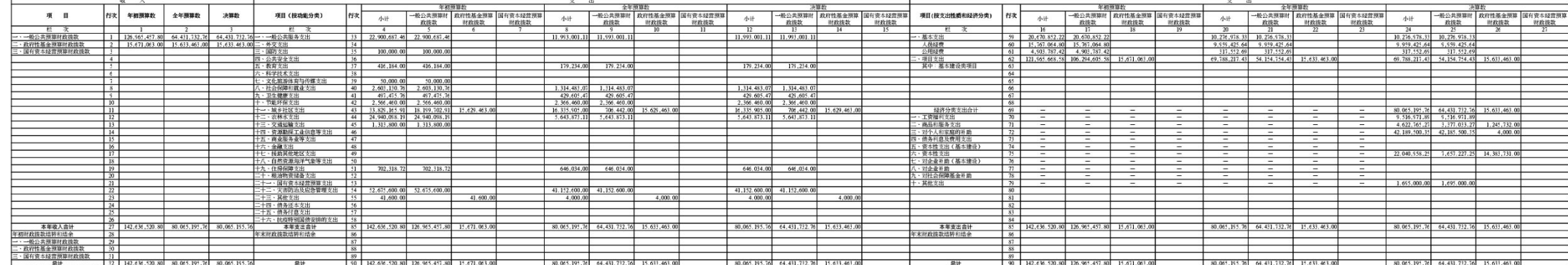

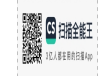